# Welcome Ibaaaackl to CS439H!

"It was the scariest day of the year. Friday the 13th, on Halloween."

### **Stress**

#### ● 439H is **not an easy class**

- Lots of new material
- Unfamiliar programming environments
- Fast, often relentless pace
- Struggling in this course is normal
	- There will be times you won't know the answer or solution
	- o This is expected we want everyone to succeed, but the only way we can help is if you ask for it
- If you find yourself overwhelmed or spending more time on this class than you think you should be, **please reach out** to Dr. Gheith or the TAs
	- We can help out as far as the class goes
	- We can provide other resources if we are not able to help

[Mental health resources available at UT](https://cmhc.utexas.edu)

## Quiz everybody say VMMMMMMM\_ON

write( 1, feedback, n );

#### **How was the quiz?**

- A. easy
- B. mostly fine
- C. mostly fine, but not enough time
- D. too hard, but finished mostly in time
- E. too hard and not enough time
- F. too hard regardless of time

## fork();

#### **How is p6 going?**

- A. that's a thing?
- B. Cloned the project.
- C. Looked through the starter code.
- D. Started planning/writing code
- E. Done with at least one part of the project
- F. Successfully segfaulted t0 but still failing a couple test cases
- G. Any% p6 speedrun glitched

## Interrupts, more VM, and forks

● What are interrupts?

#### ● What are interrupts?

- Some sort of exceptional situation occurs during execution, or some hardware device is ready/needs attention/etc
- The process will **interrupt the current instruction stream** and start executing things based on an **interrupt handler**
- When the interrupt is handled, we resume the previous execution context
- We already have two interrupts in our code
	- pit.h/pit.cc: timer interrupts
	- sys.h/sys.cc: syscalls! (int \$48)
- We are getting a third interrupt in p6
	- vmm.h/vmm.cc: page faults

#### ● How are interrupts implemented?

- Some sort of situation occurs that would cause an interrupt to be signaled
	- Timer: the timer hits its next tick
	- Syscall: user process invokes the interrupt from software
	- Page fault: some virtual address fails translation for some reason
- This signal reaches the processor and the PC is changed based on the interrupt handler read from the IDT
	- **Interrupt Descriptor Table**: a table that sets up a bunch of pointers for the handlers of different interrupt types

#### • How are interrupts implemented?

- Which instructions get to commit and which are flushed?
	- For interrupts that happen based on instruction execution (e.g. page faults, syscalls), execution rolls back to right before that instruction (for a page fault) or right after (syscall)
		- Page fault will rerun the instruction, syscall will not (for practical purposes)
	- For interrupts that happen asynchronously (e.g. timer interrupts), execution pauses at some arbitrary point
	- Uses the same hardware mechanisms that we have for rolling back mispredicted branches or other failed speculative execution

- What happens before the handler starts running?
	- The processor saves necessary state before switching context like this
		- Instruction pointer need to know where to return to!
		- On our architecture, we also save the stack pointer as well as some segmentation registers
			- If we came from user mode, we switch onto a kernel stack
		- On our architecture, this state is **pushed to the stack** 
			- uint32\_t \*frame
	- For some interrupts (e.g. page faults) where the processor knows something about why the interrupt was triggered, we get extra state
		- On our architecture, we have a status code of what type of memory access triggered the page fault (read vs write, user vs kernel, etc.) as well as the attempted virtual address, pushed to the stack

- How do we get back to where we were before the interrupt?
	- The special instruction iret reads the pushed state from the stack and jumps back to normal execution
	- Returns to whichever instruction should execute next, based on what was committed or not
		- For a page fault, this will automatically retry the memory access
		- For a syscall, this returns to right after the user triggered the syscall
	- We can abuse **iret to do one very helpful thing** 
		- You've looked at switchToUser, right?

### Demand paging

● What is demand paging?

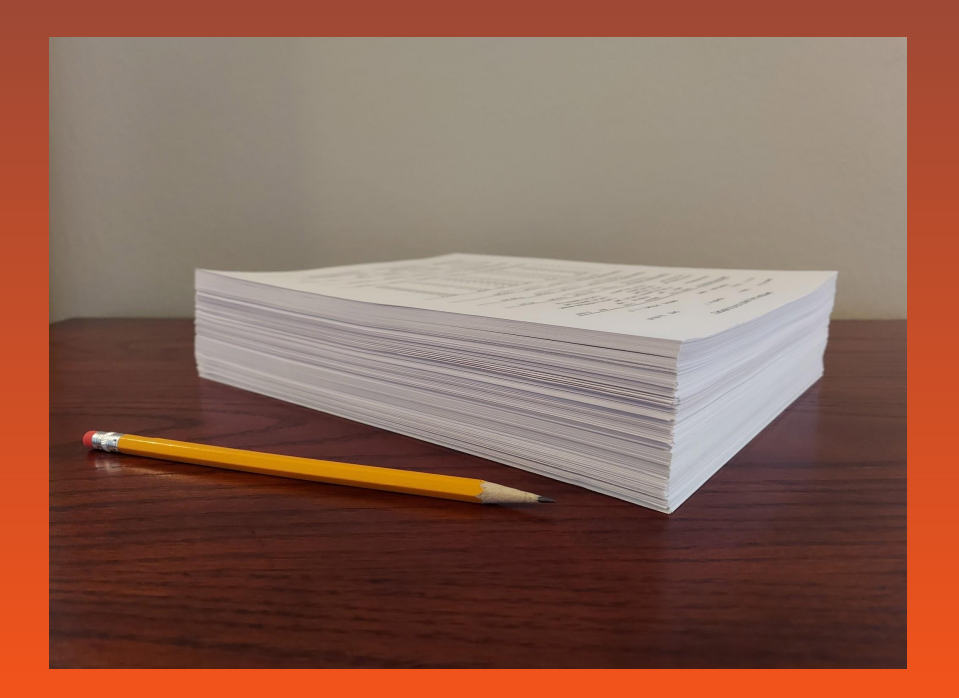

### Demand paging

#### • What is demand paging?

- One trick we can pull off with virtual memory: track when someone uses a page
- **○ Demand paging** is only putting stuff in memory and allocating space **when the process uses it**
	- So, the process won't actually be using physical memory/reading from disk at the start
- We can lie to the process and act like all its memory is ready, when in reality nothing is allocated
- When the process tries to access a page we haven't set up, we get notified! (page faults)
	- Then we can load the appropriate data and allocate space only when necessary
- Especially for large regions of memory, this is much more efficient if we only plan to use sparse parts of it
- Very easy to mess up! What happens if you don't serve the page properly?
	- Infinite loop, we get stuck page faulting forever

● What is fork?

- What is fork?
	- One process duplicates itself into two (almost) identical copies
	- The copies run **independently** afterwards
	- How can we leverage the mechanisms we have to implement this?

#### ● What is fork?

- One process duplicates itself into two (almost) identical copies
- The copies run **independently** afterwards
- How can we leverage the mechanisms we have to implement this?
	- Duplicate the actual data in physical memory
	- Make a new page directory + page tables setup that uses the copy of the data instead of the original version
	- Can we be more efficient?

#### ● What is fork?

- One process duplicates itself into two (almost) identical copies
- The copies run **independently** afterwards
- How can we leverage the mechanisms we have to implement this?
	- Duplicate the actual data in physical memory
	- Make a new page directory + page tables setup that uses the copy of the data instead of the original version
	- Can we be more efficient?
		- Copy-on-write forking
		- vfork

```
printf("*** hello\n");
```

```
int x = fork();
```

```
if (x < 0) printf("*** fork failed\n");
```

```
else if (x == 0) printf("*** child\n")
```

```
else printf("*** parent\n");
```

```
printf("*** hello\n");
int x = fork();
if (x < 0) printf("*** fork failed\n");
else if (x == 0) printf("*** child\n")else printf("*** parent\n");
```

```
Output:
*** hello
*** child
*** parent
OR
```

```
*** hello
*** parent
*** child
```
(or, if forking fails for some reason)

 $**$  hello \*\*\* fork failed

#### ● Why fork?

- Not just useful to clone yourself, but also to run new processes
- Example: sh wants to run ls without stopping its own execution
- fork(); if child execl("ls"); else do other stuff;
- The standard way of running other processes on POSIX-based systems

#### • Other ways?

- Windows: CreateProcess
- Very complicated, have to pass in lots of parameters specifying the process
- Easier to just inherit process details from the current process (e.g. permissions)

# Questions?

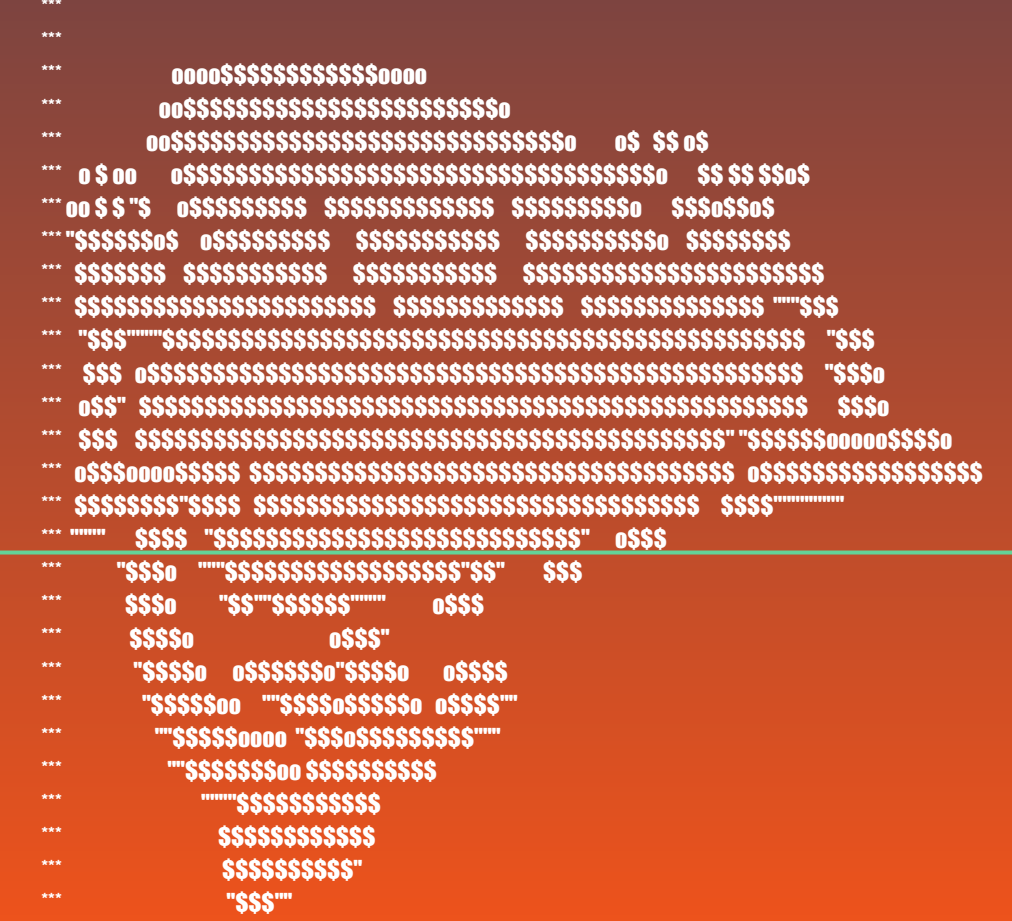

\*\*\* Don't panic